# **ФАЙЛЫ <sup>И</sup> ПАПКИ**

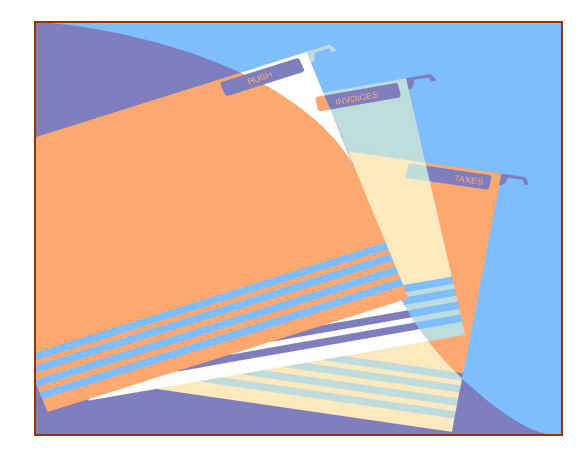

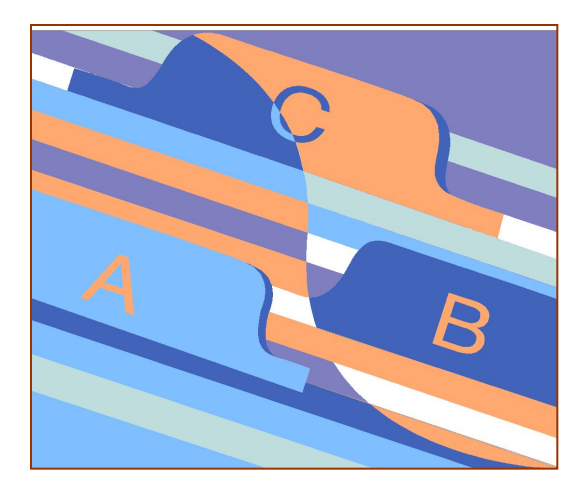

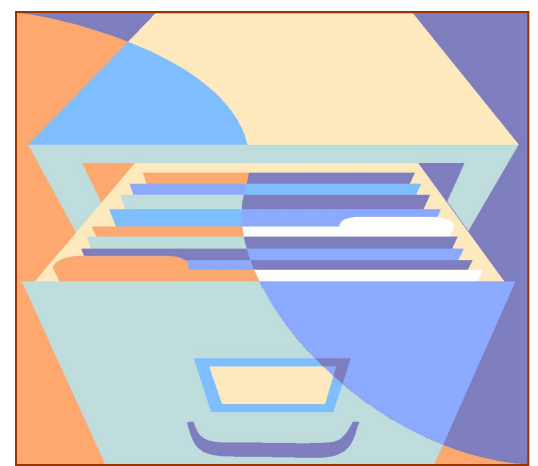

#### **Файл**– это информация, хранящаяся <sup>в</sup> долговременной памяти как единое целое и обозначенная именем.

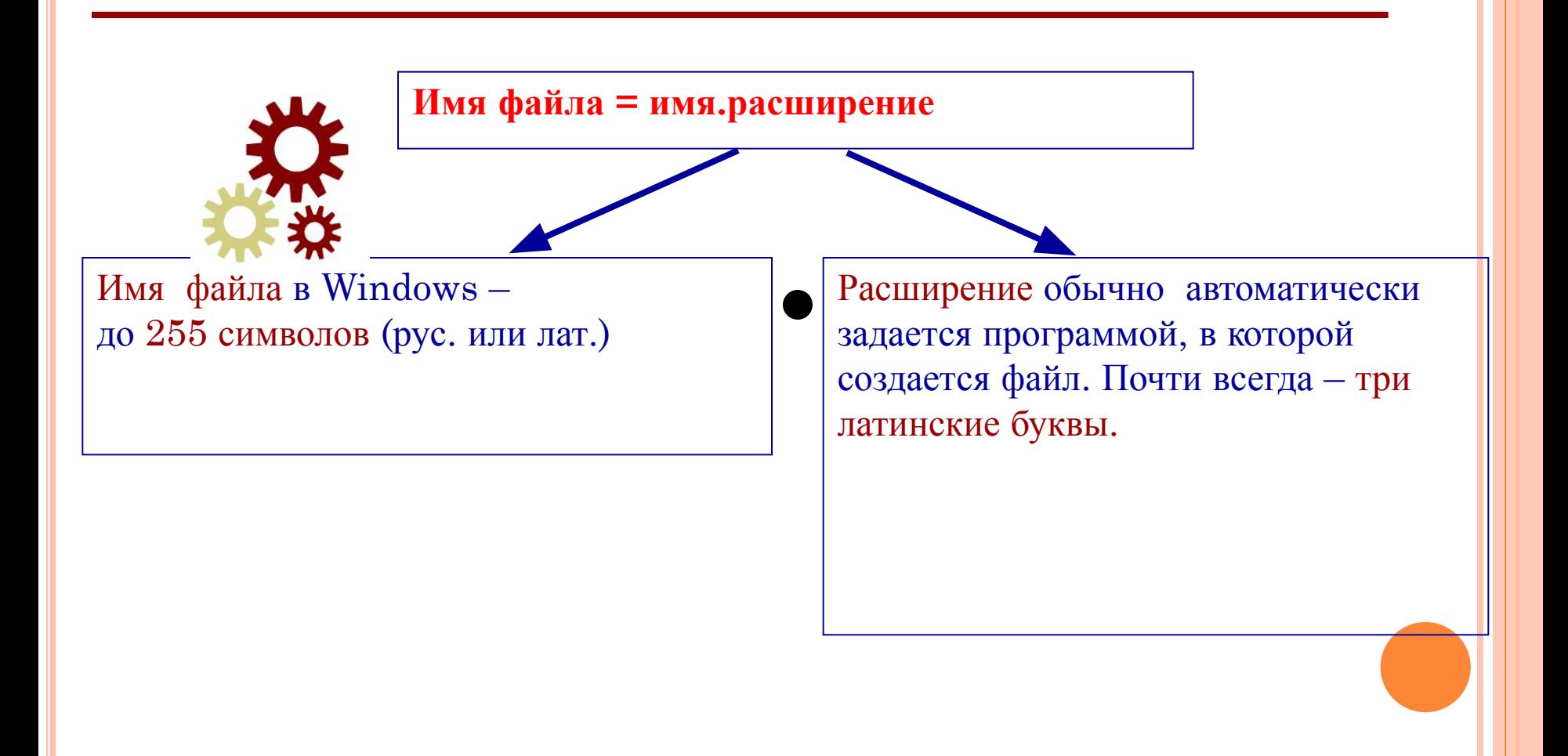

# ТИПЫ ФАЙЛОВ

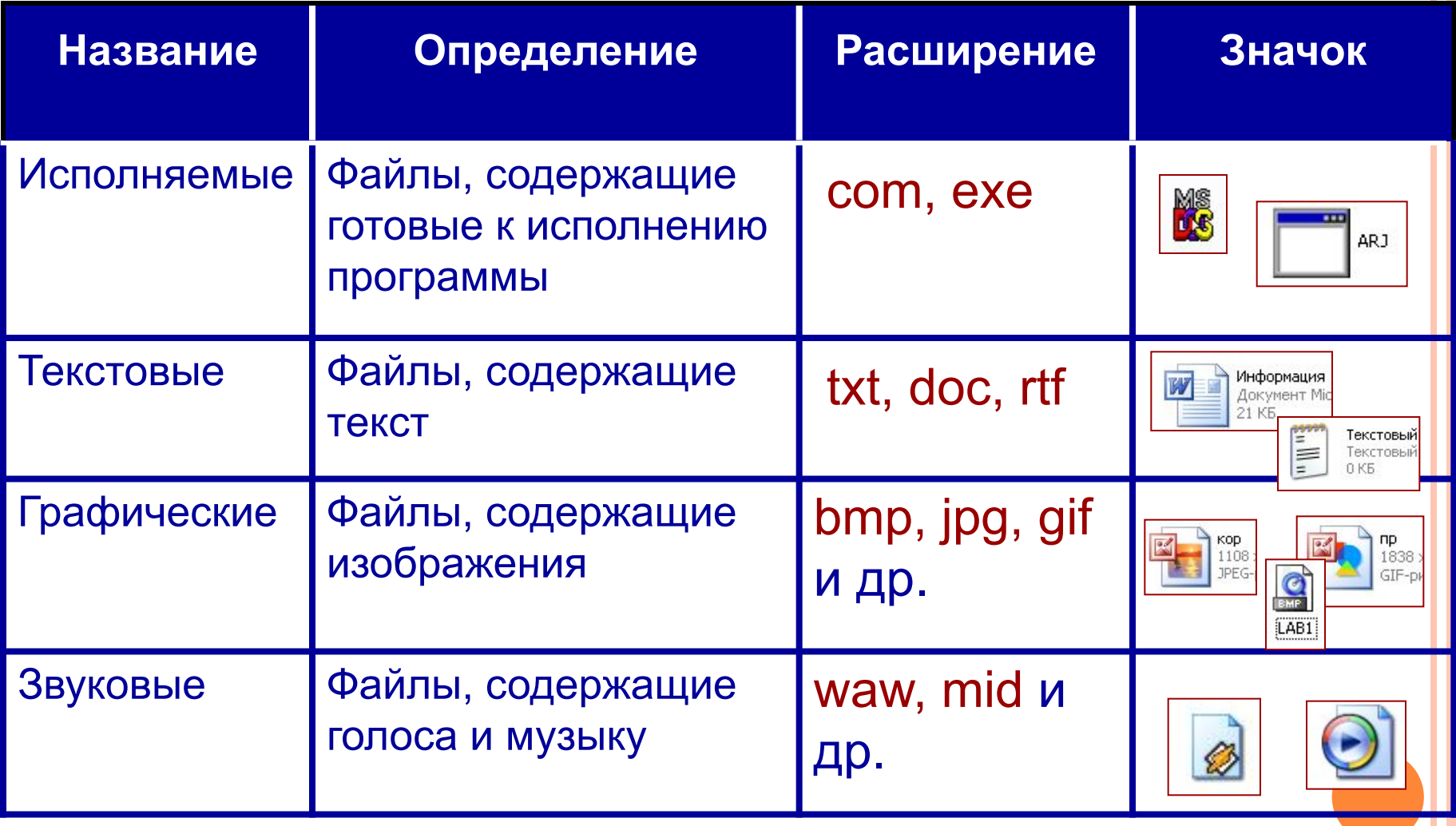

### **Папка** – группа файлов, объединенных по некоторому принципу, имеющая имя.

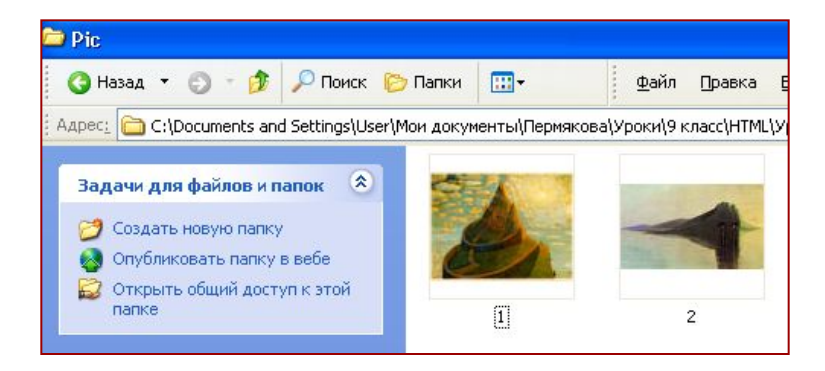

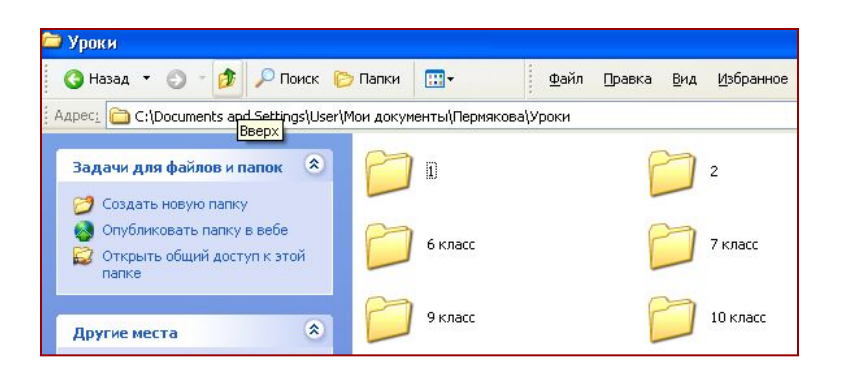

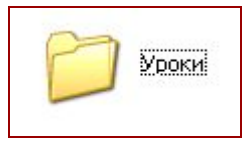

Pic

Папка **Pic** хранит графические файлы.

Папка **Уроки** хранит в себе другие папки и файлы с информацией об уроках по классам.

#### СИСТЕМА ХРАНЕНИЯ ФАЙЛОВ напоминает хранение книг в библиотеке.

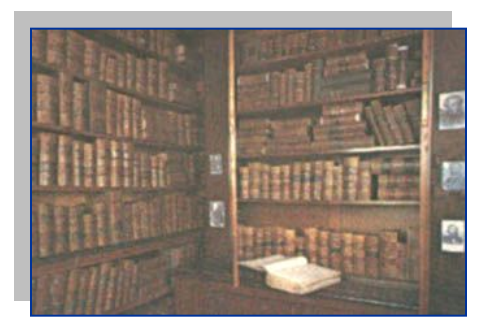

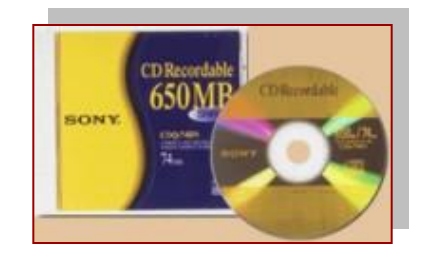

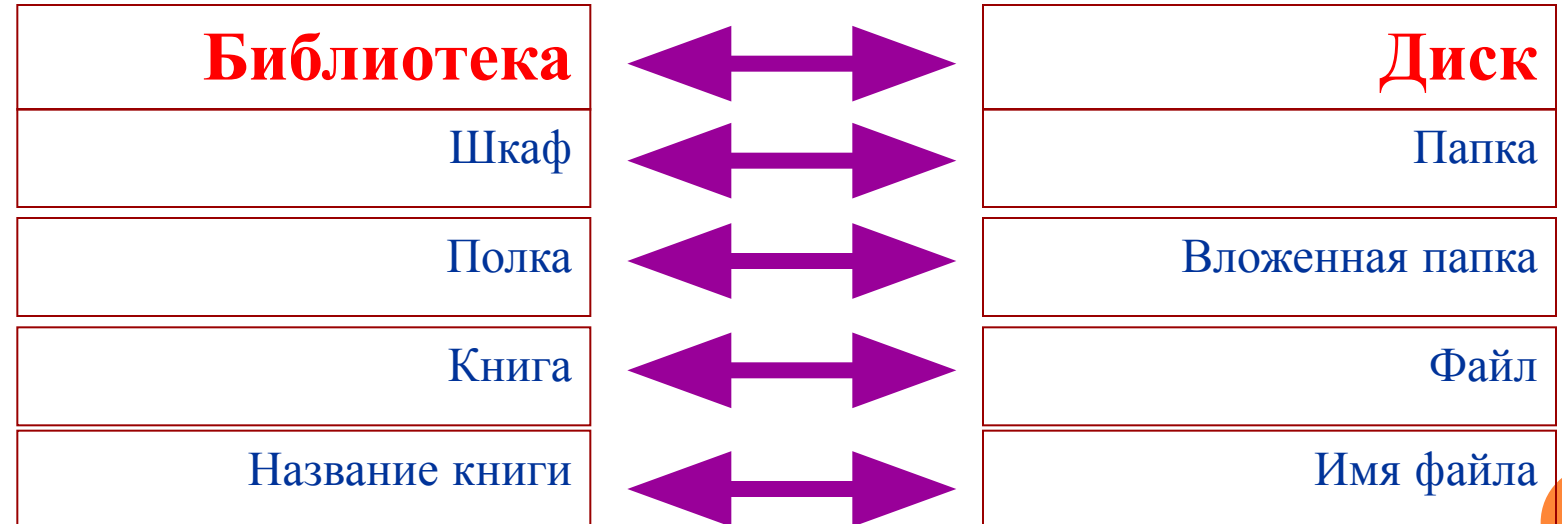

### ОПЕРАЦИИ <sup>С</sup> ФАЙЛАМИ

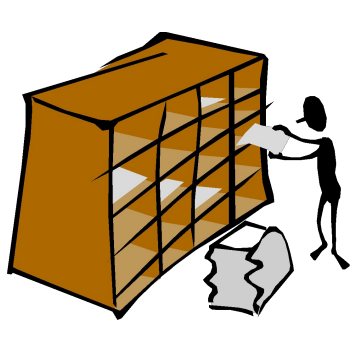

#### **Библиотека Файловая система**

**Реставрировать книгу**

**Снять книгу с полки**

**Заменить поврежденные страницы**

**Поставить на место**

**Модифицировать файл**

**Открыть файл**

**Внести в него изменения**

**Сохранить под тем же именем**

#### **Библиотека Файловая система** ОПЕРАЦИИ <sup>С</sup> ФАЙЛАМИ

#### **Изготовить копию книги**

**Сделать копию при помощи ксерокса**

**Переплести ее**

**Поставить в другой шкаф или на другую полку**

**Результат – две одинаковые книги в библиотеке**

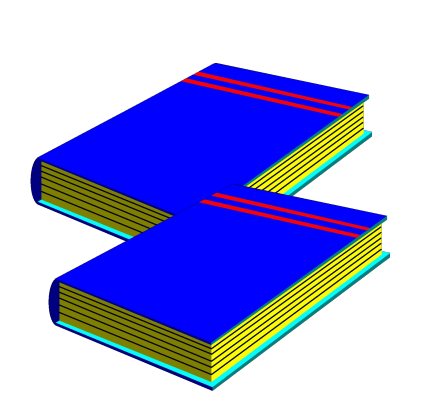

**Копировать файл**

**Выбрать файл Скопировать его Сохранить в другой папке Результат – два одинаковых файла**

## ОПЕРАЦИИ <sup>С</sup> ФАЙЛАМИ

#### **Библиотека Файловая система**

**Переставить книгу из одного шкафа <sup>в</sup> другой Переместить файл из**

**Убрать книгу из библиотеки**

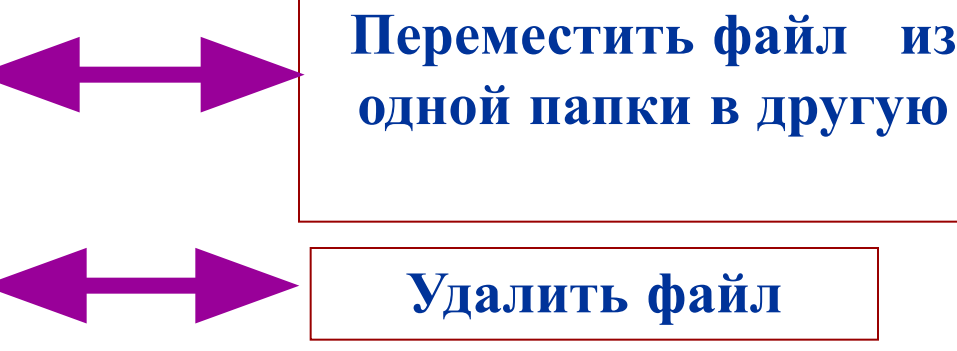

**Удалить файл**

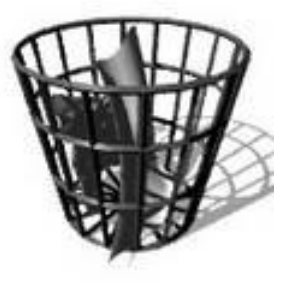

#### **При работе с файлами не следует:**

- Давать файлу имя, которое не поясняет его содержание **!**
- Сохранять файл в той папке, где его потом будет трудно найти
- Удалять файл, точно не выяснив, обязательно ли это следует делать
- Удалять или перемещать файлы, находящиеся в папках прикладных программ – это может привести к тому, что программы перестанут работать

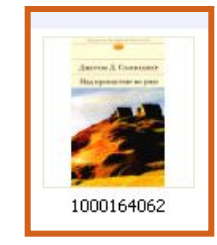

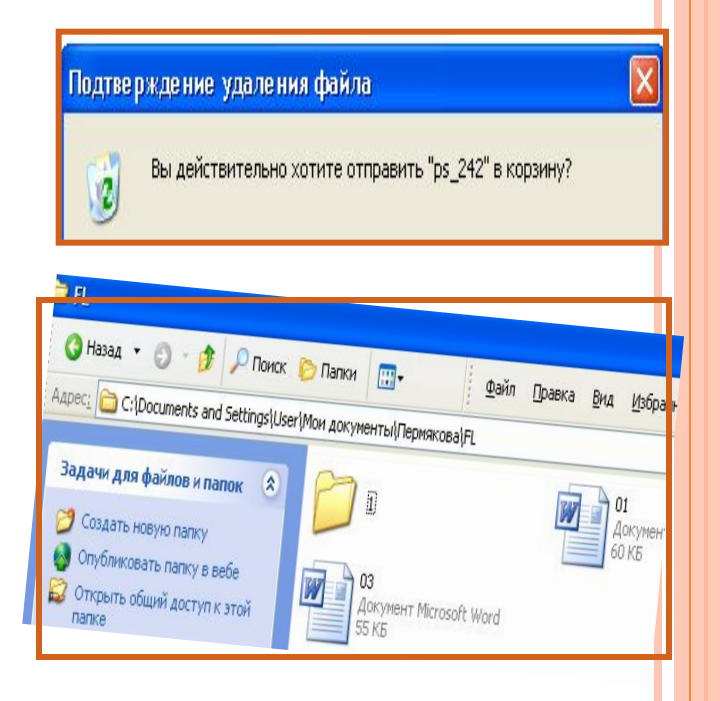

# САМОЕ ГЛАВНОЕ

- *Файл* это информация, хранящаяся в долговременной памяти как единое целое и обозначенная именем
- Имя файла состоит из двух частей имени и расширения
- Чтобы не возникло путаницы, все файлы хранятся в определенной системе: в папках, которые, в свою очередь, могут быть вложенными в другие папки и т.д.

# ДАВАЙТЕ ОБСУДИМ

- 1. Что такое файл?
- 2. Из каких частей состоит имя файла?
- 3. Какие правила записи имени файла следует соблюдать?
- 4. Опишите систему хранения файлов на диске.
- 5. Какие операции можно совершать с файлами?
- 6. Каких действий следует избегать при работе с файлами?